# **Container4NFV**

**Release Latest** 

Nov 21, 2018

# Contents

| 1 | Container4NFV Gap Analysis  | 1 |
|---|-----------------------------|---|
| 2 | Container4NFV Release Notes | 5 |
| 3 | Container4NFV User Guide    | 7 |

# CHAPTER 1

# Container4NFV Gap Analysis

Project Container4NFV, https://wiki.opnfv.org/display/OpenRetriever/Container4NFV

Editors Xuan Jia (China Mobile), Gergely Csatari (Nokia)

Authors Container4NFV team

Abstract This document provides the users with top-down gap analysis regarding OpenRetriever feature requirements with OPNFV Installer, OpenStack Official Release and Kubernetes Official Release.

## 1.1 Container4NFV architecture options

Analyzis of the architecture options were moved to the Container4NFV wiki.

## 1.2 Container4NFV Gap Analysis with OPNFV Installer

This section provides users with Container4NFV gap analysis regarding feature requirement with OPNFV Installer in Danube Official Release. The following table lists the use cases / feature requirements of container integrated functionality, and its gap analysis with OPNFV Installer in Danube Official Release. OPNFV installer should support them.

| Use Case / Requirement                                | Supported in Danube | Notes                                           |
|-------------------------------------------------------|---------------------|-------------------------------------------------|
| Use Openstack Magnum to install container environment | No                  | Magnum is supported in Openstack Official Re    |
| Use Openstack Ironic to supervise bare metal machine  | No                  | Container could be installed in bare metal mach |
| Use Openstack Kuryr to provide network for container  | No                  | Container has its own network solution. Contai  |

# 1.3 Container4NFV Gap Analysis with OpenStack

This section provides a gap analyzis between the targets of Container4NFV for release Euphrates (E) or later and the features provided by OpenStack in release Ocata. As the OPNFV and OpenStack releases tend to change over time this analyzis is planned to be countinously updated. During the analyzis all OpenStack projects considered.

(Editors note: Maybe we should define a scope of OpenStack projects which is considered. All OpenStack projects can mean anything.)

The following table lists the use cases / feature requirements of container integrated functionality, and its gap analysis with OpenStack.

| Use Case / Requirement                                              | Related OpenStack project    | Notes                        |
|---------------------------------------------------------------------|------------------------------|------------------------------|
| Manage container and virtual machine lifecycle with the same NB API | Zun or nova-docker driver    | Magnum can deploy a Con      |
| Container private registry to store container images                | Swift, Cinder, Glance, Glare | Container images need a st   |
| Kuryr needs to support MACVLAN and IPVLAN                           | Kuryr                        | Using MACVLAN or IPVI        |
| Kuryr Kubernetes integration is needed                              | Kuryr                        | It is done in the frame of C |
| HA support for Kuryr                                                | Kuryr                        |                              |
| HA support for Zun                                                  | Zun                          |                              |

# 1.4 Container4NFV Gap Analysis with Kubernetes v1.5

This section provides users with Container4NFV gap analysis regarding feature requirement with Kubernetes Official Release. The following table lists the use cases / feature requirements of container integrated functionality, and its gap analysis with Kubernetes Official Release.

| Use Case / Requirement            | Supported in v1.5 | Notes                                |
|-----------------------------------|-------------------|--------------------------------------|
| Manage conainter and virtual ma-  | No                | There are some ways how Kuber-       |
| chine in the same platform.       |                   | netes could manage VM-s:             |
|                                   |                   | 1. Kubevirt                          |
|                                   |                   | 2. Kubernetes can start rkt and      |
|                                   |                   | with rkt it is possible to start     |
|                                   |                   | VM-s                                 |
|                                   |                   | 3. Virtlet                           |
|                                   |                   | 4. Hypercontainer                    |
| Kubernetes support multiple net-  | No                | As VNF needs at least three inter-   |
| works.                            |                   | faces. Management, control plane,    |
|                                   |                   | data plane. CNI already supports     |
|                                   |                   | multiple interfaces in the API defi- |
|                                   |                   | nition.                              |
|                                   |                   | 1. Multus                            |
|                                   |                   | 2. CNI-Genie                         |
|                                   |                   | 3. A solution built into Kuber-      |
|                                   |                   | netes                                |
| Kubernetes support NAT-less con-  | No                | SIP/SDP and SCTP are not working     |
| nections to a container           |                   | with NAT-ed networks                 |
| Kubernetes scheduling support CPU | No                | The kubernetes schedular don't sup-  |
| bindingNUMA features              |                   | port these features                  |

Continued on next page

| Use Case / Requirement            | Supported in v1.5 | Notes                                 |
|-----------------------------------|-------------------|---------------------------------------|
| DPDK need to support CNI          | No                | DPDK is the technology to acceler-    |
|                                   |                   | ate the data plane. Container need    |
|                                   |                   | support it, the same with virtual ma- |
|                                   |                   | chine.                                |
| SR-IOV can support CNI (Optional) | No                | SR-IOV could let container get high   |
|                                   |                   | performance                           |

# CHAPTER 2

# Container4NFV Release Notes

### 2.1 Container4NFV E release Notes

- 1. Gap analysis for openstack,kubernetes,opnfv installer
- 2. Container architecture options
- 3. Joid could support Kubernetes
- 4. Using vagrant tool to setup an env with DPDK enabled.

# 2.2 Container4NFV F release Notes

- 1. Enable Multus in Kubernetes
- 2. Enable SR-IOV in Kubernetes
- 3. Support ARM platform

# CHAPTER 3

# Container4NFV User Guide

### 3.1 Installation

This quickstart shows you how to easily install a Kubernetes cluster on VMs running with Vagrant. You can find the four projects inside *container4nfv/src/vagrant* and their documentation: - kubeadm\_basic: weave.rst - kubeadm\_multus: multus.rst - kubeadm\_ovsdpdk: ovs-dpdk.rst - kubeadm\_virtlet: virtlet.rst

Vagrant is installed in Ubuntu 16.04 64bit. vagrant is to create kubernetes cluster using kubeadm. kubernetes installation by kubeadm can be refered to https://kubernetes.io/docs/getting-started-guides/kubeadm.

### 3.2 e release

#### 3.2.1 Vagrant Setup

sudo apt-get install -y virtualbox wget –no-check-certificate https://releases.hashicorp.com/vagrant/1.8.7/vagrant\_1.8.7\_x86\_64.deb sudo dpkg -i vagrant\_1.8.7\_x86\_64.deb

#### 3.2.2 K8s Setup

git clone http://gerrit.opnfv.org/gerrit/container4nfv -b stable/euphrates cd container4nfv/src/vagrant/k8s\_kubeadm/ vagrant up

### 3.2.3 Run K8s Example

vagrant ssh master -c "kubectl apply -f /vagrant/examples/virtio-user.yaml"

### 3.2.4 K8s Cleanup

vagrant destroy -f

# 3.3 f release

### 3.3.1 Vagrant Setup

1. setup\_vagrant.sh may install all for you. The project uses vagrant with libvirt as default because of performance.

` container4nfv/src/vagrant# ./setup\_vagrant.sh `

Consequently, we need to reboot to make libvirtd group effective.

2. Deploy:

To test all the projects inside *vagrant/* just run the next script:

```
` container4nfv/ci# ./deploy.sh `
```

# 3.4 Senario:

#### 3.4.1 k8-nosdn-nofeature-noha

Using Joid to deploy Kubernetes in bare metal machine https://build.opnfv.org/ci/job/ joid-k8-nosdn-nofeature-noha-baremetal-daily-euphrates/lastBuild/

#### 3.4.2 k8-nosdn-lb-noha

Using Joid to deploy Kubernetes in bare metal machine with load balance enabled https://build.opnfv.org/ci/job/ joid-k8-nosdn-lb-noha-baremetal-daily-euphrates/

# 3.5 YardStick test Cases

#### 3.5.1 opnfv\_yardstick\_tc080

measure network latency between containers in k8s using ping https://git.opnfv.org/yardstick/tree/tests/opnfv/test\_cases/opnfv\_yardstick\_tc080.yaml

### 3.5.2 opnfv\_yardstick\_tc081

measure network latency between container and VM using ping https://git.opnfv.org/yardstick/tree/tests/opnfv/test\_cases/opnfv\_yardstick\_tc081.yaml

# 3.6 Multus implementation for OPNFV

This quickstart shows you how to easily install a Kubernetes cluster on VMs running with Vagrant. The installation uses a tool called kubeadm which is part of Kubernetes.

kubeadm assumes you have a set of machines (virtual or bare metal) that are up and running. In this way we can get a cluster with one master node and 2 workers (default). If you want to increase the number of workers nodes, please check the Vagrantfile inside the project.

### 3.6.1 About Multus

[Multus](https://github.com/Intel-Corp/multus-cni) is a CNI proxy and arbiter of other CNI plugins.

With the help of Multus CNI plugin, multiple interfaces can be added at the same time when deploying a pod. Notably, Virtual Network Functions (VNFs) are typically requiring connectivity to multiple network interfaces.

The Multus CNI has the following features: - It is a contact between the container runtime and other plugins, and it doesn't have any of its own net configuration, it calls other plugins like flannel/calico to do the real net conf. job. - Multus reuses the concept of invoking the delegates in flannel, it groups the multi plugins into delegates and invoke each other in sequential order, according to the JSON scheme in the cni configuration. - No. of plugins supported is dependent upon the number of delegates in the conf file. - Master plugin invokes "eth0" interface in the pod, rest of plugins(Mininon plugins eg: sriov,ipam) invoke interfaces as "net0", "net1"... "netn". - The "masterplugin" is the only net conf option of Multus cni, it identifies the primary network. The default route will point to the primary network.

#### 3.6.2 Multus example

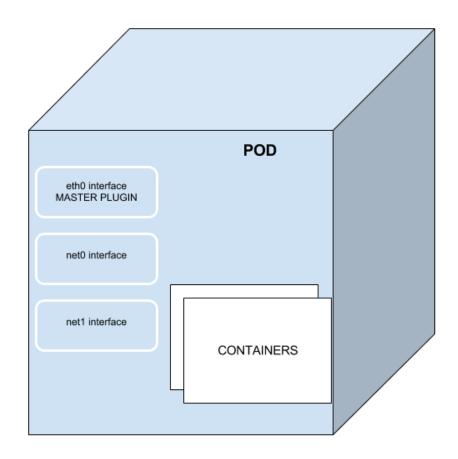

# 3.7 Nginx implementation for OPNFV

This quickstart shows you how to easily install a Kubernetes cluster on VMs running with Vagrant. The installation uses a tool called kubeadm which is part of Kubernetes.

kubeadm assumes you have a set of machines (virtual or bare metal) that are up and running. In this way we can get a cluster with one master node and 2 workers (default). If you want to increase the number of workers nodes, please check the Vagrantfile inside the *kubeadm\_basic/*.

### 3.7.1 About Nginx

Nginx is a web server which can also be used as a reverse proxy, load balancer and HTTP cache.

# 3.8 Ovsdpdk implementation for OPNFV

This quickstart shows you how to easily install a Kubernetes cluster on VMs running with Vagrant. The installation uses a tool called kubeadm which is part of Kubernetes.

kubeadm assumes you have a set of machines (virtual or bare metal) that are up and running. In this way we can get a cluster with one master node and 2 workers (default). If you want to increase the number of workers nodes, please check the Vagrantfile inside the project.

### 3.8.1 About OvS-dpdk

Open vSwitch\* with the Data Plane Development Kit [OvS-DPDK](http://openvswitch.org/) is a high performance, open source virtual switch.

Using DPDK with OVS gives us tremendous performance benefits. Similar to other DPDK-based applications, we see a huge increase in network packet throughput and much lower latencies.

# 3.9 Clearwater implementation for OPNFV

CONTAINER4NFV setup a Kubernetes cluster on VMs running with Vagrant and kubeadm.

kubeadm assumes you have a set of machines (virtual or bare metal) that are up and running. In this way we can get a cluster with one master node and 2 workers (default). If you want to increase the number of workers nodes, please check the Vagrantfile inside the project.

#### Is Clearwater suitable for Network Functions Virtualization?

Network Functions Virtualization or NFV is, without any doubt, the hottest topic in the telco network space right now. It's an approach to building telco networks that moves away from proprietary boxes wherever possible to use software components running on industry-standard virtualized IT infrastructures. Over time, many telcos expect to run all their network functions operating at Layer 2 and above in an NFV environment, including IMS. Since Clearwater was designed from the ground up to run in virtualized environments and take full advantage of the flexibility of the Cloud, it is extremely well suited for NFV. Almost all of the ongoing trials of Clearwater with major network operators are closely associated with NFV-related initiatives.

#### 3.9.1 About Clearwater

Clearwater follows IMS architectural principles and supports all of the key standardized interfaces expected of an IMS core network. But unlike traditional implementations of IMS, Clearwater was designed from the ground up for the Cloud. By incorporating design patterns and open source software components that have been proven in many global Web applications, Clearwater achieves an unprecedented combination of massive scalability and exceptional cost-effectiveness.

Clearwater provides SIP-based call control for voice and video communications and for SIP-based messaging applications. You can use Clearwater as a standalone solution for mass-market VoIP services, relying on its built-in set of basic calling features and standalone subscriber database, or you can deploy Clearwater as an IMS core in conjunction with other elements such as Telephony Application Servers and a Home Subscriber Server. Clearwater was designed from the ground up to be optimized for deployment in virtualized and cloud environments. It leans heavily on established design patterns for building and deploying massively scalable web applications, adapting these design patterns to fit the constraints of SIP and IMS. The Clearwater architecture therefore has some similarities to the traditional IMS architecture but is not identical.

- All components are horizontally scalable using simple, stateless load-balancing.
- All long lived state is stored on dedicated "Vellum" nodes which make use of cloud-optimized storage technologies such as Cassandra. No long lived state is stored on other production nodes, making it quick and easy to dynamically scale the clusters and minimizing the impact if a node is lost.
- Interfaces between the front-end SIP components and the back-end services use RESTful web services interfaces.
- Interfaces between the various components use connection pooling with statistical recycling of connections to ensure load is spread evenly as nodes are added and removed from each layer.

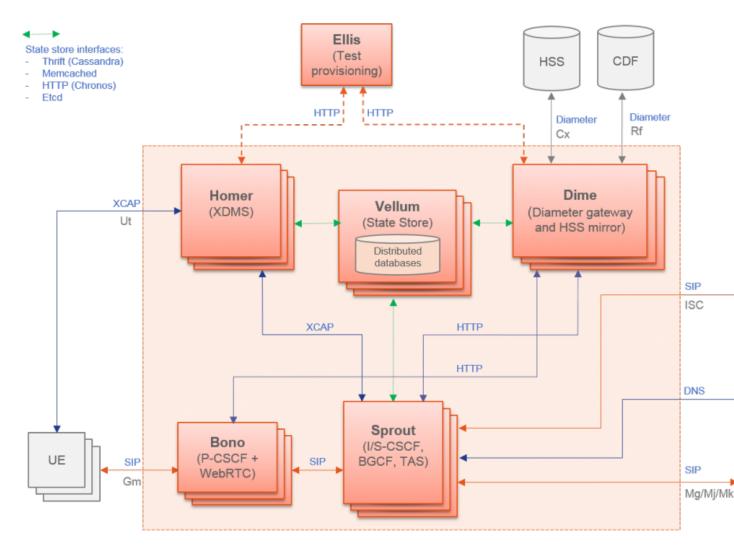

### 3.9.2 Clearwater Architecture

## 3.10 Quickstart

This repository contains instructions and resources for deploying Metaswitch's Clearwater project with Kubernetes.

If you need more information about Clearwater project please checkout our [documentation](https://github.com/opnfv/ container4nfv/blob/master/docs/release/userguide/clearwater-project.rst) or the official repository.

### 3.10.1 Exposed Services

The deployment exposes:

- the Ellis web UI on port 30080 for self-provisioning.
- STUN/TURN on port 3478 for media relay.
- SIP on port 5060 for service.
- SIP/WebSocket on port 5062 for service.

SIP devices can register with bono.:5060 and the Ellis provisioning interface can be accessed at port 30080.

#### 3.10.2 Prerequirement

#### **Install Docker and Vagrant**

CONTAINER4NFV uses setup\_vagrant.sh to install all resource used by this repository.

```
container4nfv/src/vagrant# ./setup_vagrant.sh -b libvirt
```

#### 3.10.3 Instalation

#### Deploy Clearwater with kubeadm

Check clearwater/clearwater\_setup.sh for details about k8s deployment.

container4nfv/src/vagrant/kubeadm\_clearwater# ./deploy.sh

#### 3.10.4 Destroy

container4nfv/src/vagrant# ./cleanup.sh

#### 3.10.5 Making calls through Clearwater

#### **Connect to Ellis service**

It's important to connect to Ellis to generate the SIP username, password and domain we will use with the SIP client. Use your <master ip addres> + port 30080 (k8s default port). If you are not which Ellis's url is, please check inside your master node.

```
kubeadm_clearwater# vagrant ssh master
master@vagrant# ifconfig eth0 | grep "inet addr" | cut -d ':' -f 2 | cut -d ' ' -f 1
192.168.121.3
```

In your browser connect to <master\_ip>:30080 (ex. 192.168.121.3:30080).

After that, signup and generate two users. The signup key is **secret**. Ellis will automatically allocate you a new number and display its password to you. Remember this password as it will only be displayed once. From now on, we will use <username> to refer to the SIP username (e.g. 6505551234) and password> to refer to the password.

#### Config and install two SIP clients

We'll use both Twinkle and Blink SIP client., since we are going to try this out inside a LAN network. This is, of course, only a local test inside a LAN network. Configure the clients may be a little bit trickie, so we add some screenshots:

#### **Blink setup**

1. Add <username> and <password>.

| Private Identity:                    | Associated Public Identities:                              |
|--------------------------------------|------------------------------------------------------------|
| 6505550111@default.svc.cluster.local | sip:6505550111@default.svc.cluster.local Configure Delete  |
| Password: n4qn37FD7                  | Reset                                                      |
| only shown once                      | New Public Identity                                        |
| 😣 🖨 🗊 Blink Preferences              |                                                            |
| Private Ide                          |                                                            |
| 65055502                             | hat Screen Sharing Logging Advanced                        |
|                                      |                                                            |
| Bonjour                              | Account Information Media Server Settings Network Advanced |
| 6505550111@default.svd               | Vise account                                               |
| Private Ide O 6505550270@default.sv  |                                                            |
| 65055503                             | Display Name: 6505550111                                   |
| Password: I                          | Password: ••••••                                           |
| only shown one                       |                                                            |
| Private Ide                          |                                                            |
| 65055505                             |                                                            |
| Password: I                          |                                                            |
| only shown on                        |                                                            |
|                                      |                                                            |
| Private Ide                          |                                                            |
| 65055509                             |                                                            |
| Password: I                          |                                                            |
| only shown on                        |                                                            |
|                                      |                                                            |
| Private Ide                          |                                                            |
| 65055509                             |                                                            |
| Password: I                          | Registration Succee                                        |

2. Configure a proxy to k8s.

| Clearwater                                                                                                    | Dashboard Addressbook        |                   |                                                                       |
|----------------------------------------------------------------------------------------------------|------------------------------|-------------------|-----------------------------------------------------------------------|
| Private Ident                                                                                                    | itv:                         | As                | sociated Public Identities:                                           |
| only shown once     Private Ide   65055502   Password: 1   only shown once     Bonjour   Image: State of State of Stat |                              | sin               | :6505550111@default.svc.cluster.local Configure Delete                |
| Password: n4                                                                                                    | qn37FD7                      | Reset             |                                                                       |
| only shown once                                                                                                    |                              |                   | lew Public Identity                                                   |
| Drivete Ide                                                                                                    | Blink Preferences            |                   |                                                                       |
|                                                                                                    | n 🚑 🗩                        |                   | 1. 🛱                                                                  |
|                                                                                                    | counts Audio Video Chat Sc   | reen Sharing Logo | ing Advanced                                                          |
| anti-strengen and                                                                                                    |                              | Account Informa   |                                                                       |
|                                                                                                    |                              |                   | How Media Server Securitys Retwork Advanced                           |
|                                                                                                    |                              | SIP Proxy         |                                                                       |
|                                                                                                    | , 0505550270@derddid.sve.edd |                   | 🧭 Always use my proxy for outgoing sessions                           |
|                                                                                                    |                              | Outbound F        | Proxy: 192.168.121.145 Port: 5060 🗘 Transport: TCP                    |
| only shown one                                                                                                    |                              | Auth Userr        | name: 6505550111@default.svc.                                         |
|                                                                                                    |                              | , addred ber      |                                                                       |
| Private Ide                                                                                                    |                              | MSRP Relay        |                                                                       |
|                                                                                                    |                              |                   | Always use my relay for outgoing sessions                             |
| Password: I                                                                                                    |                              | MCDD              |                                                                       |
| only shown one                                                                                                    |                              | MSRP              | Relay: Relay address taken from [ Port: 2855 📫 Transport: TLS         |
|                                                                                                    |                              | Extra Server S    | ettings                                                               |
| Private Ide                                                                                                    |                              | Voicema           | l URI: Discovered by subscribing to 6505550111@default.svc.cluster.ld |
| 65055509                                                                                                    |                              | XCAP Root         | URL: Taken from the DNS TXT record for xcap.default.svc.cluster.loca  |
| Password: I                                                                                                    |                              |                   |                                                                       |
| only shown one                                                                                                    |                              | Server Tools      | ; URL:                                                                |
|                                                                                                    |                              | Conference S      | erver: conference.sip2sip.info                                        |
| Private Ide                                                                                                    |                              |                   |                                                                       |
| 65055509                                                                                                    |                              |                   |                                                                       |
|                                                                                                    |                              |                   |                                                                       |

3. Configure the network to use TCP only.

| Clearwater Dashboard Addressbook          |                                                        |
|-------------------------------------------|--------------------------------------------------------|
| Private Identity:                         | Associated Public Identities:                          |
| 6505550111@default.svc.cluster.local      | sip:6505550111@default.svc.cluster.local               |
| Password: n4qn37FD7                       | Reset                                                  |
| only shown once                           | New Public Identity                                    |
| 😣 🖱 🗉 🛛 Blink Preferences                 |                                                        |
| Private Ide                               | 🖬 🛓 🙃                                                  |
| 65055502                                  |                                                        |
|                                           | Screen Sharing Logging Advanced                        |
| Bonjour                                   | Account Information Media Server Settings Network Adva |
| 6505550111@default.svc.clu.               | Network Settings                                       |
| Private Ide O 6505550270@default.svc.clu. | 🗹 Use ICE to improve NAT traversal for m               |
| 65055503<br>Password: I                   | MSRP Transport: TCP ‡                                  |
| Password: 1<br>only shown one             |                                                        |
| ony one on                                |                                                        |
| Drivete Ide                               |                                                        |
| Private Ide<br>65055505                   |                                                        |
| Password: I                               |                                                        |
| only shown one                            |                                                        |
|                                           |                                                        |
| Private Ide                               |                                                        |
| 65055509                                  |                                                        |
| Password: I                               |                                                        |
| only shown one                            |                                                        |
|                                           |                                                        |
| Private Ide                               |                                                        |
| 65055509                                  |                                                        |
| Password: I                               |                                                        |

| 😕 🗖 🗊 Blink Preferences                                                                                                    |  |
|----------------------------------------------------------------------------------------------------|--|
| AccountsImage: Second Second Seco |  |
| SIP and RTP                                                                                                    |  |
| Transports: 🗌 Enable UDP UDP port: Auto 🗦 Set SIP ports to 0 for automatic allocation                                                                                                    |  |
| 🗹 Enable TCP                                                                                                    |  |
| Enable TLS TLS port: Auto                                                                                                    |  |
| RTP Ports: 500 🗘 starting at: 50000 🗘                                                                                                    |  |
|                                                                                                    |  |
| Files and directories                                                                                                    |  |
| Save received files to: ~/Downloads                                                                                                    |  |
| Save screenshots to: ~/Downloads                                                                                                    |  |
|                                                                                                    |  |
| TLS settings                                                                                                    |  |
| Certificate Authority: /usr/share/blink/tls/ca.crt                                                                                                    |  |
|                                                                                                    |  |
|                                                                                                    |  |
|                                                                                                    |  |
|                                                                                                    |  |
|                                                                                                    |  |
|                                                                                                    |  |

### Twinkle setup

1. Configure a proxy to k8s.

| Clearwater Dashboard                              | Addressbook                                                                                                    |
|---------------------------------------------------|----------------------------------------------------------------------------------------------------|
| Private Identity:                                 | Associated Public Identities:                                                                                                    |
| 6505550111@default.svc.c                          | uster.local sip:6505550111@default.svc.cluster.local Configure                                                                                                    |
| Password: n4qn37FD7<br>only shown once            | Reset New Public Identity                                                                                                    |
| Private Identity:                                 | Associated Public Identities:                                                                                                    |
| 6505550270@default.svc.d                          | uster.local sip:6505550270@default.svc.cluster.local Configure                                                                                                    |
| Password: zba6H6yKG<br>only shown once            | Reset New Public Identity                                                                                                    |
| Privat<br>65055<br>Passw<br>only sho<br>RTP audio | Registrar         Registrar:         Expiry:       3600 2 seconds         Image: Register at startup         Add q-value to registration                                                                                                    |
| Privat SIP protocol                               | Outbound Proxy                                                                                                    |
| 6505: 67 Transport/NAT<br>Passw                   | ✓ Use outbound proxy                                                                                                    |
| only sho                                          | Course of the second second se |
| Timers                                            | <ul> <li>Don't send a request to proxy</li> </ul>                                                                                                    |
| Privat Ring tones                                 |                                                                                                    |
| 65055 Scripts                                     |                                                                                                    |
| only sho                                          |                                                                                                    |
| Add F                                             |                                                                                                    |
| Create OK Can                                     |                                                                                                    |

2. Add <username> and <password>.

| Clearwate                            | <b>r Dashboard</b> Add                                                                                | ressbook                                                   |                      |                                                                                                  |           |        |
|--------------------------------------|----------------------------------------------------------------------------------------------------|------------------------------------------------------------|----------------------|--------------------------------------------------------------------------------------------------|-----------|--------|
| 6505550<br>Password                  | Private Identity:<br>6505550111@default.svc.cluster.<br>Password: <b>n4qn37FD7</b><br>only shown once |                                                            |                      | Associated Public Identities:<br>sip:6505550111@default.svc.cluster.local                        | Configure | Delete |
|                                      | 270@default.svc.cluste<br>: zba6H6yKG                                                                 | Rese                                                       | ət                   | Associated Public Identities:<br>sip:6505550270@default.svc.cluster.local<br>New Public Identity | Configure | Delete |
| Privat<br>65055<br>Passw<br>only sho | Twinkle - User prof<br>ser profile: sofi     User     User     SIP server                             |                                                            |                      |                                                                                                  | *         | Delete |
| Privat<br>65055<br>Passw<br>only sho | Voice mail<br>Instant message<br>Presence<br>RTP audio                                                |                                                            | 6505550<br>default.: | 1270<br>svc.cluster.local                                                                        |           | Delete |
| Privat<br>65055<br>Passw<br>only sho | SIP protocol<br>Transport/NAT<br>Address format<br>Timers                                             | SIP authentication<br>Realm:<br>Authentication             | <br><u>n</u> ame: [  |                                                                                                  |           | Delete |
| Privat<br>65055<br>Passw<br>only sho | Ring tones<br>Scripts<br>Security                                                                     | <u>P</u> assword:<br>A <u>K</u> A OP:<br>AKA AM <u>F</u> : |                      |                                                                                                  |           | Delete |
| Add F<br>Create                      |                                                                                                    |                                                            |                      |                                                                                                  |           |        |

3. Configure the network to use TCP only.

| Password: n4qn37FD7     Reset       only shown once     New Public Identity       Private Identity:     Associated Public Identities:                                                                                                    |          |                   |                                                 |
|----------------------------------------------------------------------------------------------------|----------|-------------------|-------------------------------------------------|
| ady shown once       New Public Identity         Private Identity:       65055550270@default.svc.cluster.local         Password:       zba6H6yKG         Password:       zba6H6yKG         row shown once       Reset         Private Identity:       6505550270@default.svc.cluster.local       Cont         Password:       zba6H6yKG       Reset       Sip 6505550270@default.svc.cluster.local       Cont         Password:       Zba6H6yKG       Reset       New Public Identity       Image: Sip 6505550270@default.svc.cluster.local       Cont         Private       Were Public Identity       Image: Sip 6505550270@default.svc.cluster.local       Cont         Vereine       Were Public Identity       Image: Sip 6505550270@default.svc.cluster.local       Cont         Vereine       Soff       Sip 65055       Sip 65055       Sip 750550270@default.svc.cluster.local       Cont         Private       Soff       Soff       Soff       Nat traversal not needed       Up threshold:       1300bytes :         Password:       Soff       Matt raversal not needed       Use statically configured public IP address inside SIP messages         Public IP address:       Struk server:       Struk server:       Struk server:       Struk server:       Struk server:       Struk server:       Struk server:                                                                                                    |          |                   |                                                 |
| 6505550270@default.svc.cluster.local       cont         Password: zba6H6yKG       Reset         orly shown once       New Public Identity ▼         Image: Stript Stript Stri |          |                   |                                                 |
| Password: zba6H6yKG       Reset       New Public Identity         only shown once       Image: Sofi         Privat       Sofi         6005       SiP server         Privat       SiP server         Privat       SiP server         Privat       SiP server         Privat       SiP server         Privat       SiP server         Passw       Presence         Privat       SiP protocol         SiP transport/NAT       NAT traversal not needed         Privat       Address format         SiP rimers       Timers         Privat       Ring tones         Sofis       Persistent TCP connection         Struth server:       Persistent TCP connection         Privat       Scripts         Privat       Scripts         Privat       Scripts                                                                                                    |          |                   |                                                 |
| enty show nonce     Privat   65055   Passw   65055   Passw   65055   Privat   65055   Privat   65                                                                                                    |          |                   | sip:6505550270@default.svc.cluster.local Config |
| Privat       User profile: sofi         Privat       User profile: sofi         Passw       Owy strue         Owy strue       SIP server         Privat       SIP server         Privat       Natat message         Passw       Presence         Owy strue       Presence         Owy strue       Presence         Owy strue       Presence         Owy strue       SIP protocol         Owy strue       SIP protocol         Owy strue       SIP presence         Owy strue       SIP presence         Owy strue       SIP                                                                                                    |          | -                 |                                                 |
| Privat SiP transport   65055 Instant message   Passw Presence   miy sho Presence   RTP audio MAT traversal   SIP protocol NAT traversal not needed   SIP protocol Use statically configured public IP address inside SIP messages   Passw Address format   miy sho Timers   Privat Ring tones   Frivat Fripts   Scripts Scripts   Passw Scripts   Serurity Serurity                                                                                                    |          |                   | Transport/NAT                                   |
| only sho SIP server   Privat SIP server   Privat Natt message   only sho Presence   only sho Presence   only sho SIP protocol   only sho SiP protocol   only sho SiP protocol   only sho SiP protocol   only sho SiP protocol   only sho SiP protocol   only sho SiP protocol   only sho Scripts   Privat Fing tones   off Ring tones Persistent TCP connection   only sho Scripts   Passw Scripts                                                                                                    | 65055    |                   |                                                 |
| Privat SiP transport   65055 Instant message   Passw Presence   miy sho Presence   RTP audio MAT traversal   SIP protocol NAT traversal not needed   SIP protocol Use statically configured public IP address inside SIP messages   Passw Address format   miy sho Timers   Privat Ring tones   Frivat Fripts   Scripts Scripts   Passw Scripts   Serurity Serurity                                                                                                    |          |                   | Transport/NAT                                   |
| Privat   6505£   Passw   only sho   Privat   6505£   Privat   6505£   Privat   6505£   Privat   6505£   Privat   6505£   Passw   only sho   Address format Only sho Finat Finat<                                                                                                    |          | SIP server        | SIP transport                                   |
| Passw   only sho   Privat   65055   Privat   65055   Privat   65055   Privat   65055   Privat   65055   Privat   65055   Privat   65055   Privat   65055   Privat   65055   Passw   Privat   65055   Passw   Privat   65055   Passw   Privat   65055   Passw   Privat   65055   Passw   Privat   65055   Passw   Privat   65055   Passw   Privat   65055   Passw   Privat   65055   Passw   Privat   65055   Passw   Privat   65055   Passw   Privat   65055   Passw   Privat   65055   Passw   Privat   65055   Passw   Privat   Privat   Privat   Privat   Privat   Privat   Privat   Privat   Privat   Privat   Privat   Privat   Privat   Privat   Privat   Privat   Privat                                                                                                    | Privat   | Voice mail        | Transport protocol: TCP ‡                       |
| only sho Presence   only sho RTP audio   Privat SIP protocol   65055 SIP protocol   Passw Address format   only sho Address format   Only sho Timers   Privat Ring tones   65055 Scripts   Passw Scripts   Security Security                                                                                                    | 65055    | 🖂 Instant message | UDP threshold: 1300bytes                        |
| Privat RTP audio   Privat SIP protocol   65055 Transport/NAT   Passw Address format   only sho Address format   0 Timers   Privat Ring tones   65055 Scripts   Passw Scripts   Security Security                                                                                                    |          | Presence          |                                                 |
| Privat       SIP protocol       Use statically configured public IP address inside SIP messages         Passw       Address format       Public IP address:         Passw       Address format       Use STUN (does not work for incoming TCP)         Privat       Ring tones       Image: Persistent TCP connection         Privat       Scripts       Persistent TCP connection         Passw       Scripts       Enable NAT keep alive                                                                                                    | only sho | RTP audio         |                                                 |
| 6505£       Image: Fransport/NAT       Public IP address:         Passw       Address format       Use STUN (does not work for incoming TCP)         only sho       Timers       STUN server:         Privat       Image: Fransport for incoming TCP)       STUN server:         Privat       Image: Fransport for incoming TCP)       Stun server:         Image: Fransport for incoming TCP)       Stun server:       Image: Fransport for incoming TCP)         Privat       Image: Fransport for incoming TCP)       Stun server:         Image: Fransport for incoming TCP)       Stun server:       Image: Fransport for incoming TCP)         Image: Fransport for incoming TCP)       Stun server:       Image: Fransport for incoming TCP)         Image: Fransport for incoming TCP)       Stun server:       Image: Fransport for incoming TCP)         Image: Fransport for incoming TCP       Image: Fransport for incoming TCP)       Image: Fransport for incoming TCP)         Image: Fransport for incoming TCP       Image: Fransport for incoming TCP       Image: Fransport for incoming TCP         Image: Fransport for incoming TCP       Image: Fransport for incoming TCP       Image: Fransport for incoming TCP         Image: Fransport for incoming TCP       Image: Fransport for incoming TCP       Image: Fransport for incoming TCP         Image: Fransport for incoming TCP       Image: Fransport for inco                                                                                                    |          |                   | _                                               |
| Passw       Address format       Use STUN (does not work for incoming TCP)         only sho       Timers       STUN server:         Privat       Ring tones       Persistent TCP connection         65055       Scripts       Enable NAT keep alive                                                                                                    |          | 4.4               |                                                 |
| only sho     Address format     O Use STUN (does not work for incoming fCP)       only sho     Timers     STUN server:       Privat     Image: Ring tones     Image: Persistent TCP connection       Passw     Scripts       Passw     Security                                                                                                    |          |                   | -                                               |
| Privat                                                                                                    |          | Address format    |                                                 |
| Privat Privat Scripts Enable NAT keep alive                                                                                                    |          | Timers            |                                                 |
| 65058 Scripts Enable NAT keep alive                                                                                                    | Privat   | Fing tones        |                                                 |
| Passw A Security                                                                                                    |          | Scripts           | Enable NAT keep alive                           |
|                                                                                                    | Passw    |                   |                                                 |
|                                                                                                    | only sho | Security          |                                                 |

#### Make the call

|               | Associated Public Identities:                     |                                          |                                                                                                    |  |  |  |
|---------------|---------------------------------------------------|------------------------------------------|----------------------------------------------------------------------------------------------------|--|--|--|
|               |                                                   | () () () () () () () () () () () () () ( | )elete                                                                                                    |  |  |  |
| Call Answe    | n <b>Bye</b> Reject Redirect Xfer Hold Con        | 0 - 1                                    | SO Blink                                                                                                    |  |  |  |
|               |                                                   |                                          | ⊙ 6505550111@default.svc.clu                                                                                     |  |  |  |
| Buddy list    |                                                   | <u>U</u> ser: sofi ‡ ♥ ♥ ⊗ ₽ ≯ ★         | Q Search Contacts or Ente                                                                                        |  |  |  |
| 🐼 sofi<br>t   |                                                   | Call:                                    | 6505550111<br>hola                                                                                               |  |  |  |
|               |                                                   | Display                                  | Switch to Cal                                                                                                    |  |  |  |
|               | 😣 🗉 Incoming Session Request                      | 200 04                                   | ▼ Bonjour Neighbours                                                                                             |  |  |  |
| -<br>It<br>Ie | 6505550270@default.<br>6505550270@default.svc.clu | 4 6                                      | <ul> <li>Test Call</li> <li>echo@conference.sig</li> <li>Test Conference</li> <li>test@conference.sip</li> </ul> |  |  |  |
| le            |                                                   | Audio call sip:<br>vc.cluster.l          | All Contacts     Test Call                                                                                       |  |  |  |
| -             | Reject Busy                                       | Accept                                   | <ul> <li>echo@conference.sig</li> <li>Test Conference</li> <li>test@conference.sig</li> </ul>                    |  |  |  |
| It            |                                                   | Line 1: call rejected.                   |                                                                                                    |  |  |  |
| le            |                                                   | Line status                              |                                                                                                    |  |  |  |
|               |                                                   | Line 1: Ringing                          |                                                                                                    |  |  |  |
| -             |                                                   | From:                                    |                                                                                                    |  |  |  |
| lt            |                                                   | То:                                      |                                                                                                    |  |  |  |
| le            |                                                   | Subject:                                 |                                                                                                    |  |  |  |
|               |                                                   | ○ Line <u>2</u> : idle                   |                                                                                                    |  |  |  |
|               |                                                   | From:                                    | + / = +                                                                                                    |  |  |  |
|               |                                                   | То:                                      |                                                                                                    |  |  |  |
| lt .          |                                                   | Subject:                                 | Delete                                                                                                    |  |  |  |
| le            |                                                   |                                          |                                                                                                    |  |  |  |
|               |                                                   |                                          |                                                                                                    |  |  |  |